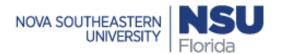

## **REQUEST FOR SHARKTIME REMOTE ACCESS**

|                                                     | e the NSU service mana                                           | ger ticket numb     | l access is required to access SharkTime<br>per of the submitted VPN request to OIIT. |
|-----------------------------------------------------|------------------------------------------------------------------|---------------------|---------------------------------------------------------------------------------------|
| ACTIV                                               | ATE                                                              | TERMINATE           | DATE OF REQUEST:                                                                      |
| EMPLOYEE NAME:                                      |                                                                  |                     | EMPLOYEE NSU ID:                                                                      |
| EMPLOYEE EMAIL:                                     |                                                                  |                     | SUPERVISOR NAME:                                                                      |
| SUPERVISOR EMAIL:                                   |                                                                  |                     | SUPERVISOR PHONE:                                                                     |
| DEPARTMENT:                                         |                                                                  |                     | ACTIVITY CODE:                                                                        |
|                                                     | are not eligible for mobile acce                                 |                     |                                                                                       |
| DEVICE TYPE:                                        | LAPTOP/COMPU                                                     | ITER                | OTHER                                                                                 |
|                                                     | ed for the duration of this job<br>r job unless previously appro |                     | minated when position terminates. Remote access                                       |
| REASON FOR REQUEST:<br>Note: Include purpose for re |                                                                  |                     |                                                                                       |
|                                                     |                                                                  |                     |                                                                                       |
| Lattest that the Employ                             | ree and Supervisor must app                                      | rove time at the en | nd of every nay period                                                                |
|                                                     | ment will be responsible for                                     |                     |                                                                                       |
| Employee Signature:                                 |                                                                  |                     | Date:                                                                                 |
| Supervisor/Coordinator                              | ·Signature:                                                      |                     | Date:                                                                                 |